# Bugs & Wish list

Remove tiki file-tree from show2.t.o instance when item is closed | Tiki Wiki CMS Groupware :: Development

## [Remove tiki file-tree from show2.t.o instance](https://dev.tiki.org/item7548-Remove-tiki-file-tree-from-show2-t-o-instance-when-item-is-closed) [when item is closed](https://dev.tiki.org/item7548-Remove-tiki-file-tree-from-show2-t-o-instance-when-item-is-closed)

Status

Open

Subject

Remove tiki file-tree from show2.t.o instance when item is closed

Version

21.x

22.x

Category

- Feature request
- Community projects
- Dogfood on a \*.tiki.org site

Feature

Show.Tiki.Org

Resolution status New

Submitted by Xavier de Pedro

Keep informed Jean-Marc Libs

Lastmod by Xavier de Pedro

Rating

#### ★★オオ★★★★オオ★★★★★★★★★★★★★★★★★★ @ @

#### Description

In order to make show\*.t.o servers more sustainable (in terms of disk-space consumed by show\*.t.o instances), a suggestion was fired in the [TRM of September 2020\]](https://tiki.org/Roundtable-Meeting-2020-09): once a bug report is closed, then "the system" could delete the tiki file tree linked to that bug report. Mysql db could be kept, but the many hundreds of Mb in current tiki versions from the file tree on disk could be removed to respect disk resources & availability for new show\*.t.o instances.

Example: show2.t.o currently consumes something like 10 new Gb per month, due to the instances being created by users.

Importance

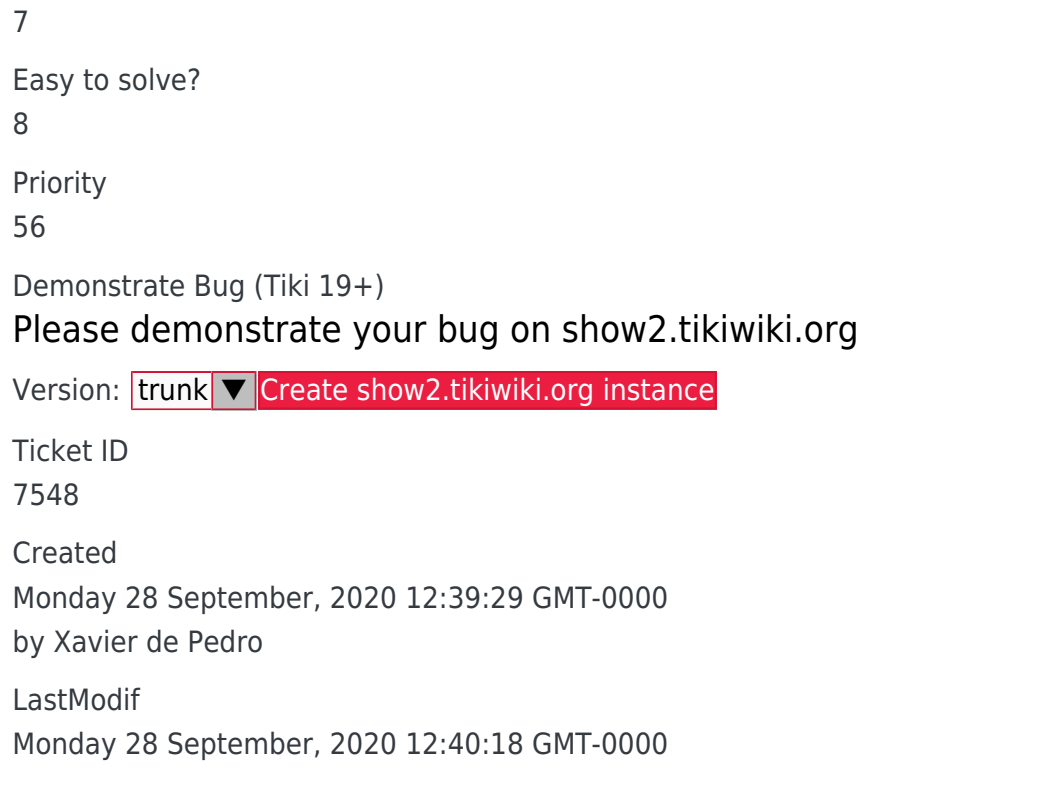

### Comments

## Attachments

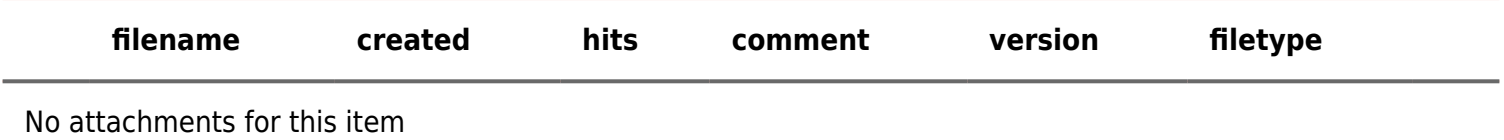

The original document is available at <https://dev.tiki.org/item7548-Remove-tiki-file-tree-from-show2-t-o-instance-when-item-is-closed>

[Show PHP error messages](https://dev.tiki.org/tiki-view_tracker_item.php)